## **Firebird 2.5 Quick Start Guide**

IBPhoenix Editors, Firebird Project members, 26 September 2011, document version 4.4 — covers Firebird 2.5 and 2.5.1

- [About this guide](http://ibexpert.com/docu/doku.php?id=01-documentation:01-08-firebird-documentation:firebird-2.5-guide:about-this-guide)
- [The Firebird licenses](http://ibexpert.com/docu/doku.php?id=01-documentation:01-08-firebird-documentation:firebird-2.5-guide:the-firebird-licenses)
- [Classic, Superclassic or Superserver?](http://ibexpert.com/docu/doku.php?id=01-documentation:01-08-firebird-documentation:firebird-2.5-guide:classic-superclassic-or-supersever)
- [What is in the kit?](http://ibexpert.com/docu/doku.php?id=01-documentation:01-08-firebird-documentation:firebird-2.5-guide:what-is-in-the-kit)
- [Default disk locations](http://ibexpert.com/docu/doku.php?id=01-documentation:01-08-firebird-documentation:firebird-2.5-guide:default-disk-locations)
- [Installing Firebird](http://ibexpert.com/docu/doku.php?id=01-documentation:01-08-firebird-documentation:firebird-2.5-guide:installing-firebird)
- [Server configuration and management](http://ibexpert.com/docu/doku.php?id=01-documentation:01-08-firebird-documentation:firebird-2.5-guide:server-configuration-and-management)
- [Working with databases](http://ibexpert.com/docu/doku.php?id=01-documentation:01-08-firebird-documentation:firebird-2.5-guide:working-with-databases)
- [Protecting your data](http://ibexpert.com/docu/doku.php?id=01-documentation:01-08-firebird-documentation:firebird-2.5-guide:protecting-your-data)
- [How to get help](http://ibexpert.com/docu/doku.php?id=01-documentation:01-08-firebird-documentation:firebird-2.5-guide:how-to-get-help)
- [How to give help](http://ibexpert.com/docu/doku.php?id=01-documentation:01-08-firebird-documentation:firebird-2.5-guide:how-to-give-help)
- [The Firebird Project](http://ibexpert.com/docu/doku.php?id=01-documentation:01-08-firebird-documentation:firebird-2.5-guide:the-firebird-project)
- [A. Firebird server architectures](http://ibexpert.com/docu/doku.php?id=01-documentation:01-08-firebird-documentation:firebird-2.5-guide:a-firebird-server-architectures)
- [B. Document history](http://ibexpert.com/docu/doku.php?id=01-documentation:01-08-firebird-documentation:firebird-2.5-guide:b-document-history)
- [C. License notice](http://ibexpert.com/docu/doku.php?id=01-documentation:01-08-firebird-documentation:firebird-2.5-guide:c-license-notice)

From: <http://ibexpert.com/docu/> - **IBExpert**

Permanent link: **<http://ibexpert.com/docu/doku.php?id=01-documentation:01-08-firebird-documentation:firebird-2.5-guide>**

Last update: **2023/07/12 00:49**

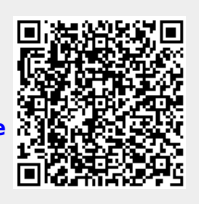